**股识吧 gupiaozhishiba.com**

**怎么看到教材的内容-股识吧**

, 我们在我们的一个人, 我们在我们的一个人, 我们在我们的

## PROLL.MSI

 $\frac{1}{2}$  and  $\frac{1}{2}$  and  $\frac{1}{2}$  a

 $2<sub>0</sub>$ 

 $3<sub>1</sub>$ 

 $4<sub>1</sub>$ 

 $\Omega$ 002001------002274

 $\alpha$ 

 $\begin{array}{ccccccccc} 1 & & 9 & 15 & & 9 & & & & & 61 & & 63 & & & & 3\% \\ 2 & & & 2\% & & & & & & & & 61 & & 63 & & & & & 3\% \\ 3 & & & K & & & & & & & & & & 61 & & & & & & & 3\% \\ \end{array}$  $K$  $3$  K 4、输入F10,查看有关个股最近的消息,最好在一个星期内有明显利好的;  $5 \t\t 10$ 入到第6步。  $6\,9$  5  $5\,$  5%  $3\,4\%$  3%  $7\,$ 8 and  $2 \frac{3}{6}$  $5%$ 

 $3\%$ 

[《买股票要多久才能买到》](/author/9272.html) 《一般开盘》(1988年)

同花顺好像没有这个功能吧.我不常用同花,不记得有通达信里就有

 $\mu$  , and  $\mu$  are  $\mu$ 

[下载:怎样找到主线题材涨停板.pdf](/neirong/TCPDF/examples/output.php?c=/article/30743076.html&n=怎样找到主线题材涨停板.pdf) <u>《股票停盘》(图表)</u>  $\overline{\phantom{R}}$  (  $\overline{\phantom{R}}$  ) and  $\overline{\phantom{R}}$  (  $\overline{\phantom{R}}$  ) and  $\overline{\phantom{R}}$  (  $\overline{\phantom{R}}$  ) and  $\overline{\phantom{R}}$ 

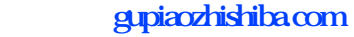

[下载:怎样找到主线题材涨停板.doc](/neirong/TCPDF/examples/output.php?c=/article/30743076.html&n=怎样找到主线题材涨停板.doc) [更多关于《怎样找到主线题材涨停板》的文档...](https://www.baidu.com/s?wd=%E6%80%8E%E6%A0%B7%E6%89%BE%E5%88%B0%E4%B8%BB%E7%BA%BF%E9%A2%98%E6%9D%90%E6%B6%A8%E5%81%9C%E6%9D%BF)

<https://www.gupiaozhishiba.com/article/30743076.html>